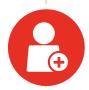

**Step 1:** Bob, your employee, just acquired a new customer and needs a collaboration space for his team.

**Step 2:** Bob logs into DocAve Governance Automation and starts a new request.

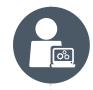

**Step 3:** Bob is then prompted to answer a series of questions predefined by your administrator, right within Governance Automation's request questionnaire:

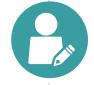

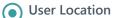

- InternalExternal
- ☐ Both

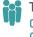

## Type of User

Both

□ Regulated□ Non-regulated

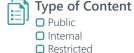

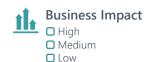

Upon completion, Bob is guided to the appropriate service request form.

**Step 4:** Bob service request is then sent for approval from Bob's manager. Bob's manager approves his request.

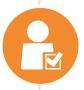

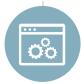

**Step 5:** Governance Automation provisions the new space automatically, without ever having to burden your IT staff.

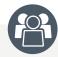

## **Bob & Team**

New collaboration space tailored to their specific business needs.

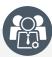

## **Your Governance Board**

Appropriate service levels, permissions, and configurations applied automatically.

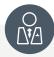

## **Your Administrators**

Less time spent servicing user requests and more time focusing on higher business value activities.